# **Benutzer- und Rechte-Verwaltung Teil 3 Linux-Kurs der Unix-AG**

Zinching Dang

4. Juni 2013

<span id="page-0-0"></span>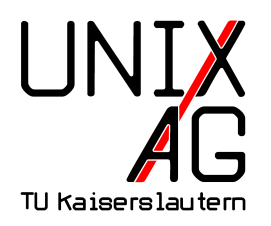

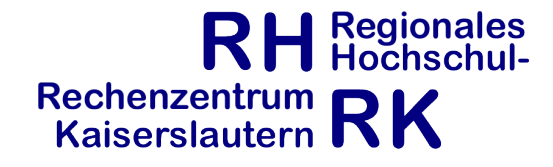

### **Datei- und Verzeichnis-Besitzer**

- ► jeder Datei und jedem Verzeichnis ist ein Besitzer und eine Gruppe zugeordnet
- ▶ Besitzer der Datei oder des Verzeichnisses ist der User, der die Datei oder das Verzeichnis erstellt
- ► die Gruppe der Datei oder des Verzeichnisses ist die primäre Gruppe des Users

Anmerkungen:

- **In normale User dürfen den Besitzer einer Datei oder einer** Gruppe nicht ändern
- **normale User können nur die Gruppe einer Datei oder** eines Verzeichnisses ändern, wenn der User auch Mitglied in der neuen Gruppe ist

### **chown**

- ändert den Besitzer und die Gruppe von Dateien und Verzeichnissen
- $\blacktriangleright$  wichtige Optionen:
	- **-**  $\cdot$  -c: bei Modifikation anzeigen, was durchgeführt wurde
	- $\blacktriangleright$  -R: rekursiv Dateien und Verzeichnisse ändern
- $\blacktriangleright$  Argumente:
	- $\triangleright$  neuer Benutzer und Datei/Verzeichnis
	- $\rightarrow$  optional: neue Gruppe, durch  $\mu$ : " vom Benutzer getrennt
	- $\triangleright$  nur die Gruppe ändern: chown : GRUPPE DATEI

# **chgrp**

- **F** ändert die Gruppe von Dateien und Verzeichnissen
- $\blacktriangleright$  wichtige Optionen:
	- **-**  $\cdot$  -c: bei Modifikation anzeigen, was durchgeführt wurde
	- **F** -R: rekursiv Dateien und Verzeichnisse ändern
- $\blacktriangleright$  Argumente:
	- neue Gruppe und Datei/Verzeichnis

# **Zugriffsrechte (1)**

- $\blacktriangleright$  definieren, welche Benutzer welche Dateien lesen, schreiben und ausführen dürfen (**r**ead, **w**rite, e**x**ecute)
- ► sind jeder Datei und jedem Verzeichnis zugeordnet
- $\blacktriangleright$  sind auf drei Ebenen definiert:
	- ► Besitzer (user): Zugriffsrechte für den Besitzer der Datei/des Verzeichnisses
	- <sup>I</sup> Gruppe (**g**roup): Zugriffsrechte für alle Benutzer einer Gruppe
	- <sup>I</sup> Alle anderen Benutzer (**o**ther): Zugriffsrechte für alle Benutzer, die weder Mitglied der Gruppe, noch der Besitzer sind

### **Zugriffsrechte (2)**

- **Anzeigen der Zugriffsrechte mit 1s** 1h
- $\blacktriangleright$  Beispielausgabe: drwxr-x--- 19 tux linux 4,0K Jun 1 13:25 tux
- **Filäuterung der ersten Spalte:** 
	- ▶ erstes Zeichen: d für Verzeichnisse, für Dateien
	- $\rightarrow$  in dreier-Gruppen: Zugriffsrechte auf den jeweiligen Ebenen (Besitzer, Gruppe, alle anderen)
	- ► r, w oder x steht für gesetztes Recht, für nicht gesetzt
- ► das spezifischste Recht gilt für den Benutzer
	- <sup>I</sup> Gruppenrechte überschreiben die Rechte für die Gesamtheit aller Benutzer
	- ► Besitzerrechte überschreiben die Gruppenrechte und die Rechte für die Gesamtheit

### **Zugriffsrechte (3)**

### **Arten von Zugriffsrechten**

- ► Leserecht: **r**ead
	- $\rightarrow$  notwendig, um den Inhalt einer Datei/eines Verzeichnisses anzuzeigen
- ► Schreibrecht: write
	- $\rightarrow$  notwendig, um eine Datei/ein Verzeichnis zu modifizieren
- <sup>I</sup> Ausführungsrecht: e**x**ecute
	- $\rightarrow$  bei Dateien: notwendig, um eine Datei als Programm zu starten
	- ► bei Verzeichnissen: notwendig, um auf das Verzeichnis zuzugreifen
	- $\rightarrow$  ein s anstatt x steht für ein gesetztes SUID- bzw. SGID-Bit

## **Zugriffsrechte (4)**

#### **besondere Zugriffsrechte**

- <sup>I</sup> Set-UID-Bit (SUID-Bit, **s**)
	- **Example 3 startet ein Programm immer mit den Rechten des Besitzers**
	- $\triangleright$  hat nur eine Wirkung auf Dateien
- ► Set-GID-Bit (SGID-Bit, **s**)
	- ► bei Dateien: startet ein Programm **immer** mit den Rechten der Gruppe
	- ▶ bei Verzeichnissen: neu erstellte Dateien und Ordner "erben" die Gruppe des Verzeichnisses
- $\blacktriangleright$  Sticky Bit (**t**)
	- $\triangleright$  Dateien, welche sich in einem Verzeichnis mit diesem Attribut befinden, können nur von dem Besitzer der Datei oder des Verzeichnisses (oder root) gelöscht werden

### **Zugriffsrechte (5)**

```
Beispiele für besondere Rechte:
ls -lh /usr/bin/passwd:
-rwsr-xr-x 1 root root 50K Mai 25 2012 /usr/bin/passwd
ls -lhd /tmp/:
drwxrwxrwt 13 root root 12K Jun 2 19:37 /tmp/
```
#### **Anmerkungen:**

► es werden keine Rechte auf einer Datei benötigt, um diese zu löschen, Schreibrechte auf das Verzeichnis genügen

### **chmod (1)**

- ändert die Zugriffsrechte von Dateien und Verzeichnissen
- $\triangleright$  symbolische und numerische (oktale) Notation möglich
	- $\triangleright$  symbolisch:  $[ugoa][\ ]$  +-= $[fwxXst]$
	- $\triangleright$  oktal: [0-7][0-7][0-7][0-7]
- $\blacktriangleright$  wichtige Optionen
	- $\triangleright$  -c: bei Modifikation anzeigen, was durchgeführt wurde
	- $\blacktriangleright$  -R: rekursiv Dateien und Verzeichnisse ändern
- $\blacktriangleright$  Argumente:
	- $\rightarrow$  neue Zugriffsrechte (oktale oder symbolische Darstellung) und Datei/Verzeichnis

### **chmod (2)**

Umwandeln der Notationen:

- ► bei symbolischer Notation werden drei Zeichen pro Zugriffsebene benötigt, bei der numerischen nur ein Zeichen
- **binäre Codierung der symbolischen Notation:** 
	- **F** r-- oder SUID-Bit entspricht einer 4
	- <sup>I</sup> -w- oder SGID-Bit entspricht einer 2
	- ► --x oder Sticky Bit entspricht einer 1
- **Imehrere Rechte entspricht der Summe der Rechte**

$$
\textcolor{red}{\blacktriangleright} \texttt{r-x} = 4+1 = 5
$$

$$
\texttt{\texttt{rwx}} = 4 + 2 + 1 = 7
$$

### **chmod (3)**

- $\triangleright$  bei symbolischer Notation können mehrere Rechte mit Kommata getrennt werden:
	- $\blacktriangleright$  chmod u=rwx, g+rx, o-rwx
	- $\blacktriangleright$  chmod  $u+r, u+w, u+x, g+r, g+x, o-r, o-w, o-x$
- $\triangleright$  bei der numerischen Notation werden nicht angegebene Rechte mit Nullen "aufgefüllt"
- **Führende Nullen können weggelassen werden**
- ▶ Reihenfolge: besondere Rechte, Besitzer, Gruppen, alle anderen
	- ► chmod 7 foo entspricht chmod 0007 foo: -------rwx
	- $\triangleright$  chmod 75 foo entspricht chmod 0075 foo: ----rwxr-x
	- <sup>I</sup> chmod 750 foo entspricht chmod 0750 foo: -rwxr-x---
	- $\triangleright$  chmod 4750 foo:  $\text{-}rwsr-x--$

### **Spickzettel**

#### **Alle Befehle**

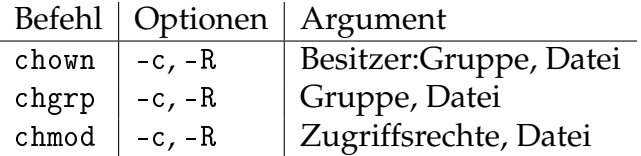